## **ItemsToRetain.None**

**Introduced in build 8.4**

## **Description**

ItemsToRetain's value for none.

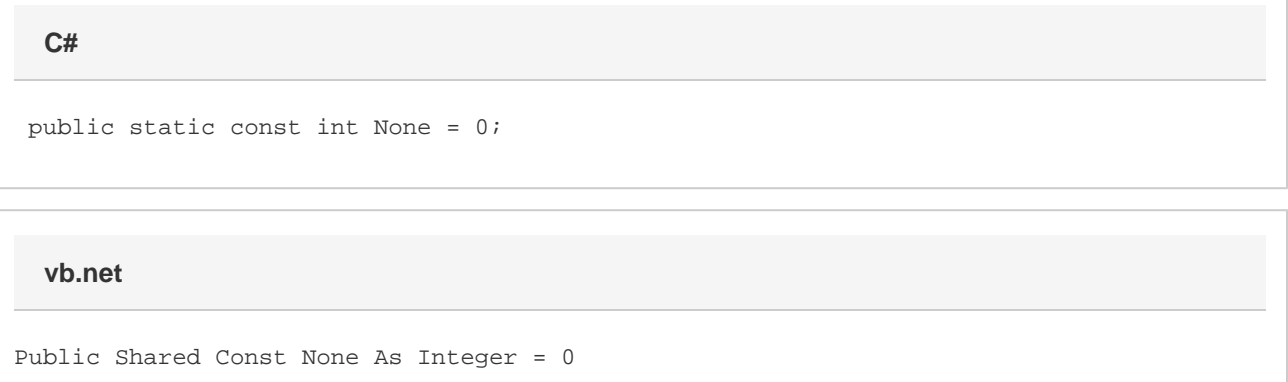